# **Query Optimization**

Thomas Neumann

September 9, 2007

#### Overview

- 1. Introduction
- 2. Textbook Query Optimization
- 3. Join Ordering
- 4. Accessing the Data
- 5. Physical Properties
- 6. Query Rewriting
- 7. Self Tuning

#### 1. Introduction

- Overview Query Processing
- Overview Query Optimization
- Overview Query Execution

#### Reason for Query Optimization

- query languages like SQL are declarative
- query specifies the result, not the exact computation
- multiple alternatives are common
- often vastly different runtime characteristics
- alternatives are the basis of query optimization

Note: Deciding which alternative to choose is not trivial

## Overview Query Processing

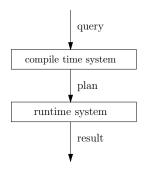

- input: query as text
- compile time system compiles and optimizes the query
- intermediate: query as exact execution plan
- runtime system executes the query
- output: query result

separation can be very strong (embedded SQL/prepared queries etc.)

#### Overview Compile Time System

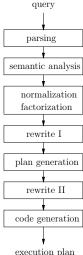

- 1. parsing, AST production
- 2. schema lookup, variable binding, type inference
- 3. normalization, factorization, constant folding etc.
- 4. view resolution, unnesting, deriving predicates etc.
- 5. constructing the execution plan
- 6. refining the plan, pushing group by etc.
- 7. producing the imperative plan

rewrite I, plan generation, and rewrite II form the query optimizer

## Processing Example - Input

select name, salary from employee, department where dep=did and location="Saarbrücken" and area="Research"

Note: example is so simple that it can be presented completely, but does not allow for many optimizations. More interesting (but more abstract) examples later on.

# Processing Example - Parsing

#### Constructs an AST from the input

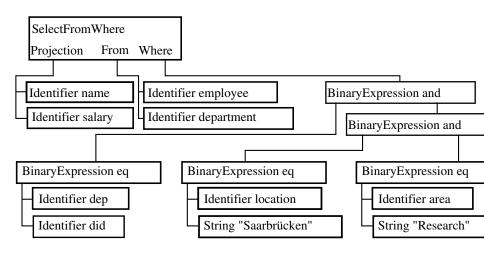

## Processing Example - Semantic Analysis

Resolves all variable binding, infers the types and checks semantics

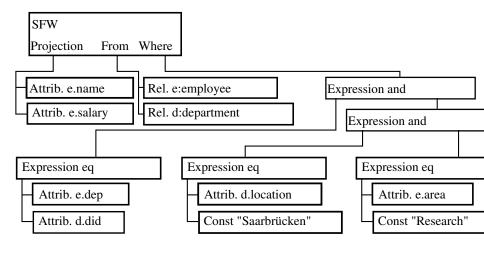

Types omitted here, result is bag < string, number >

#### Processing Example - Normalization

Normalizes the representation, factorizes common expressions, folds constant expressions

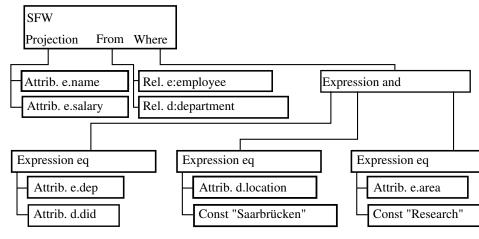

# Processing Example - Rewrite I

resolves views, unnests nested expressions, expensive optimizations

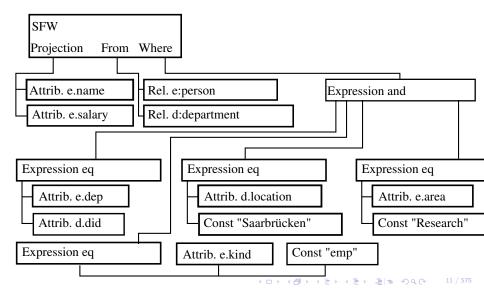

## Processing Example - Plan Generation

Finds the best execution strategy, constructs a physical plan

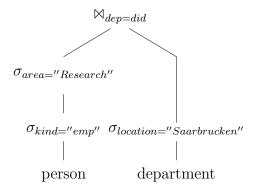

# Processing Example - Rewrite II

#### Polishes the plan

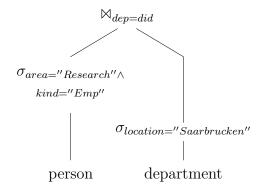

#### Processing Example - Code Generation

#### Produces the executable plan

```
@c1 string 0
  @c2 string 0
  @c3 string 0
  @kind string 0
  Oname string 0
  @salary float64
  @dep int32
  @area string 0
  Odid int32
  @location string 0
  Qt1 uint32 local
  @t2 string 0 local
  @t3 bool local
[main
  load_string "emp" @c1
  load_string "Saarbr\u00fccken" @c2
  load string "Research" @c3
  first notnull bool
  <#1 BlockwiseNestedLoopJoin</p>
     memSize 1048576
      [combiner
         unpack_int32 @dep
         eq_int32 @dep @did @t3
         return if ne bool @t3
         unpack_string @name
         unpack_float64 @salary
                                         >
```

```
[storer
   check pack 4
   pack int32 @dep
   pack_string @name
   check_pack 8
   pack_float64 @salary
  load_uint32 0 @t1
   hash_int32 @dep @t1 @t1
  return uint32 @t1
[hasher
  load uint32 0 @t1
   hash int32 @did @t1 @t1
  return_uint32 @t1
<#2 Tablescan
   segment 1 0 4
   [loader
      unpack string @kind
      unpack string @name
      unpack_float64 @salary
      unpack_int32 @dep
      unpack string @area
      eq_string @kind @c1 @t3
      return_if_ne_bool @t3
      eg string @area @c3 @t3
      return_if_ne_bool @t3
```

```
<#3 Tablescan
      segment 1 0 5
      Γloader
         unpack_int32 @did
         unpack_string @location
         eq_string @location @c2 @t3
         return_if_ne_bool @t3
> 0t.3
jf_bool 6 @t3
print_string 0 @name
cast_float64_string @salary @t2
print_string 10 @t2
println
next notnull bool #1 @t3
jt_bool -6 @t3
```

## What to Optimize?

Different optimization goals reasonable:

- minimize response time
- minimize resource consumption
- minimize time to first tuple
- maximize throughput

Expressed during optimization as cost function. Common choice: Minimize response time within given resource limitations.

## Basic Goal of Algebraic Optimization

#### When given an algebraic expression:

 find a cheaper/the cheapest expression that is equivalent to the first one

#### Problems:

- the set of possible expressions is huge
- testing for equivalence is difficult/impossible in general
- the query is given in a calculus and not an algebra (this is also an advantage, though)
- even "simpler" optimization problems (e.g. join ordering) are typically NP hard in general

## Search Space

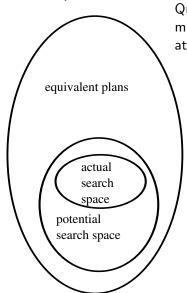

Query optimizers only search the "optimal" solution within the limited space created by known optimization rules

# Optimization Approaches

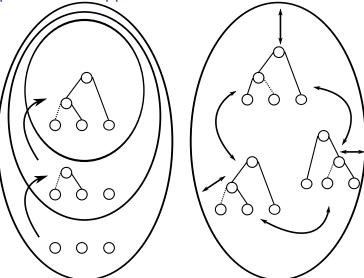

constructive

transformative

#### Query Execution

Understanding query execution is important to understand query optimization

- queries executed using a physical algebra
- operators perform certain specialized operations
- generic, flexible components
- simple base: relational algebra (set oriented)
- in reality: bags, or rather data streams
- each operator produces a tuple stream, consumes streams
- tuple stream model works well, also for OODBMS, XML etc.

# Relational Algebra

#### Notation:

- A(e) attributes of the tuples produces by e
- $\mathcal{F}(e)$  free variables of the expression e
- binary operators  $e_1 heta e_2$  usually require  $\mathcal{A}(e_1) = \mathcal{A}(e_2)$

```
\begin{array}{ll} e_1 \cup e_2 & \text{union, } \{x | x \in e_1 \lor x \in e_2\} \\ e_1 \cap e_2 & \text{intersection, } \{x | x \in e_1 \land x \in e_2\} \\ e_1 \setminus e_2 & \text{difference, } \{x | x \in e_1 \land x \not\in e_2\} \\ \rho_{a \rightarrow b}(e) & \text{rename, } \{x \circ (b : x.a) \setminus (a : x.a) | x \in e\} \\ \Pi_A(e) & \text{projection, } \{\circ_{a \in A}(a : x.a) | x \in e\} \\ e_1 \times e_2 & \text{product, } \{x \circ y | x \in e_1 \land y \in e_2\} \\ \sigma_p(e) & \text{selection, } \{x | x \in e \land p(x)\} \\ e_1 \bowtie_p e_2 & \text{join, } \{x \circ y | x \in e_1 \land y \in e_2 \land p(x \circ y)\} \end{array}
```

per definition set oriented. Similar operators also used bag oriented (no implicit duplicate removal).

# Relational Algebra - Derived Operators

```
Additional (derived) operators are often useful:  e_1 \bowtie e_2 \qquad \text{natural join, } \{x \circ y_{\mid \mathcal{A}(e_2) \setminus \mathcal{A}(e_1)} | x \in e_1 \land y \in e_2 \land x =_{\mid \mathcal{A}(e_1) \cap \mathcal{A}(e_2)} y \in e_1 \div e_2 \qquad \text{division, } \{x_{\mid \mathcal{A}(e_1) \setminus \mathcal{A}(e_2)} | x \in e_1 \land \forall y \in e_2 : x =_{\mid \mathcal{A}(e_1) \cap \mathcal{A}(e_2)} y \} \in_1 \bowtie_p e_2 \qquad \text{semi-join, } \{x \mid x \in e_1 \land \exists y \in e_2 : p(x \circ y) \} \in_1 \bowtie_p e_2 \qquad \text{anti-join, } \{x \mid x \in e_1 \land \exists y \in e_2 : p(x \circ y) \} \in_1 \bowtie_p e_2 \qquad \text{outer-join, } \{e_1 \bowtie_p e_2\} \cup \{x \circ \circ_{a \in \mathcal{A}(e_2)} (a : null) \mid x \in (e_1 \bowtie_p e_2) \} \in_1 \bowtie_p e_2 \qquad \text{full outer-join, } \{e_1 \bowtie_p e_2\} \cup \{e_2 \bowtie_p e_1\}
```

## Relational Algebra - Extensions

#### The algebra needs some extensions for real queries:

- map/function evaluation  $\chi_{a:f}(e) = \{x \circ (a:f(x)) | x \in e\}$
- group by/aggregation  $\Gamma_{A;a:f}(e) = \{x \circ (a:f(y)) | x \in \Pi_A(e) \land y = \{z | z \in e \land \forall a \in A: x.a = z.a\}\}$
- dependent join (djoin). Requires  $\mathcal{F}(e_2) \subseteq \mathcal{A}(e_1)$  $e_1 \ \overrightarrow{\bowtie}_p \ e_2 = \{x \circ y | x \in e_1 \land y \in e_2(x) \land p(x \circ y)\}$

#### Physical Algebra

- relational algebra does not imply an implementation
- the implementation can have a great impact
- therefore more detailed operators (next slides)
- additional operators needed due to stream nature

## Physical Algebra - Enforcer

Some operators do not effect the (logical) result but guarantee desired properties:

- sort Sorts the input stream according to a sort criteria
- temp Materializes the input stream, makes further reads cheap
- ship Sends the input stream to a different host (distributed databases)

#### Physical Algebra - Joins

Different join implementations have different characteristics:

- $e_1 \bowtie^{NL} e_2$  Nested Loop Join Reads all of  $e_2$  for every tuple of  $e_1$ . Very slow, but supports all kinds of predicates
- e<sub>1</sub> ⋈<sup>BNL</sup> e<sub>2</sub> Blockwise Nested Loop Join
  Reads chunks of e<sub>1</sub> into memory and reads e<sub>2</sub> once for each chunk.
  Much faster, but requires memory. Further improvement: Use hashing for equi-joins.
- $e_1 \bowtie^{SM} e_2$  Sort Merge Join Scans  $e_1$  and  $e_2$  only once, but requires suitable sorted input. Equi-joins only.
- $e_1 \bowtie^{HH} e_2$  Hybrid-Hash Join Partitions  $e_1$  and  $e_2$  into partitions that can be joined in memory. Equi-joins only.

## Physical Algebra - Aggregation

Other operators also have different implementations:

- Γ<sup>SI</sup> Aggregation Sorted Input Aggregates the input directly. Trivial and fast, but requires sorted input
- Γ<sup>QS</sup> Aggregation Quick Sort Sorts chunks of input with quick sort, merges sorts
- Γ<sup>HS</sup> Aggregation Heap Sort Like  $\Gamma^{QS}$ . Slower sort, but longer runs
- Γ<sup>HH</sup> Aggregation Hybrid Hash Partitions like a hybrid hash join.

Even more variants with early aggregation etc. Similar for other operators.

#### Physical Algebra - Summary

- logical algebras describe only the general approach
- physical algebra fixes the exact execution including runtime characteristics
- multiple physical operators possible for a single logical operator
- query optimizer must produce physical algebra
- operator selection is a crucial step during optimization